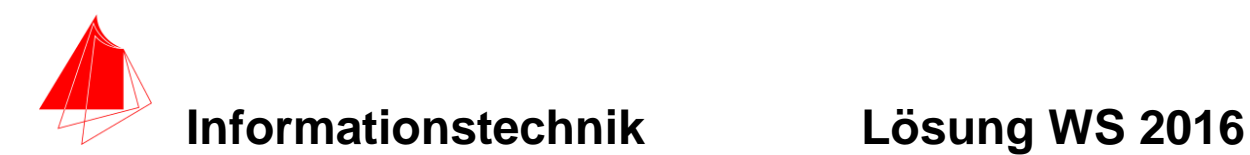

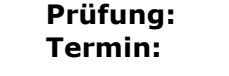

**Informationstechnik MT 7D51 Termin: Freitag, 08.11.2016 08:00 – 9:30 Prüfer: Prof. J. Walter Hilfsmittel: beliebig / kein Internet / kein WLAN**

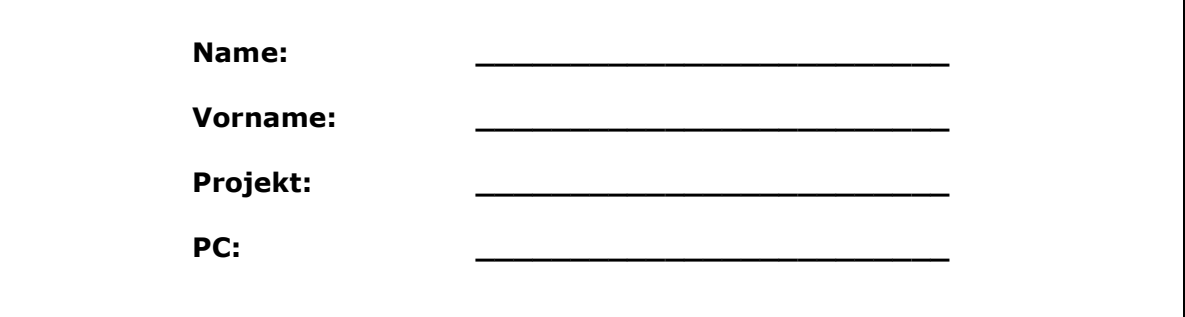

bitte keine rote Farbe verwenden

(nicht ausfüllen)!

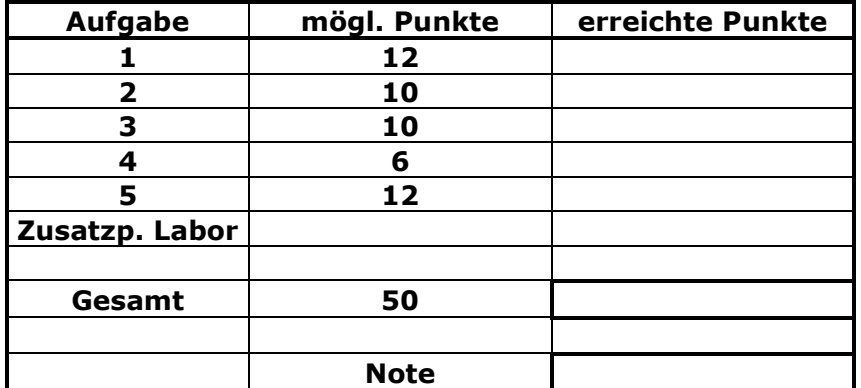

**Bearbeiten Sie die Aufgaben nur, falls Sie keine gesundheitlichen Beschwerden haben.** 

#### **Viel Erfolg**

#### **Bemerkung:**

**Sie können die Vorder- und Rückseite benutzten. Es werden nur die auf den Prüfungsblättern vorhandenen oder fest mit den Prüfungsblättern verbundenen Ergebnisse gewertet.**

**Schreiben Sie jeweils den Ansatz und das Ergebnis auf die Blätter.**

#### **Erstellen Sie einen Ordner: IZ-Abkürzung mit 5 Unterordnern: A1 bis A5. NUR DIE IN DIESEN ORDNERN ENTHALTENEN ERGEBNISSE WERDEN GEWERTET!**

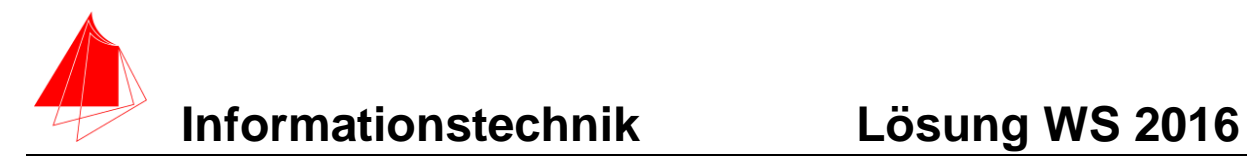

## **1. Gauß'sches Fehlerquadrat**

Die folgende periodische Funktion f(x) mit der Periodendauer T=2 (ähnlich EMS!)

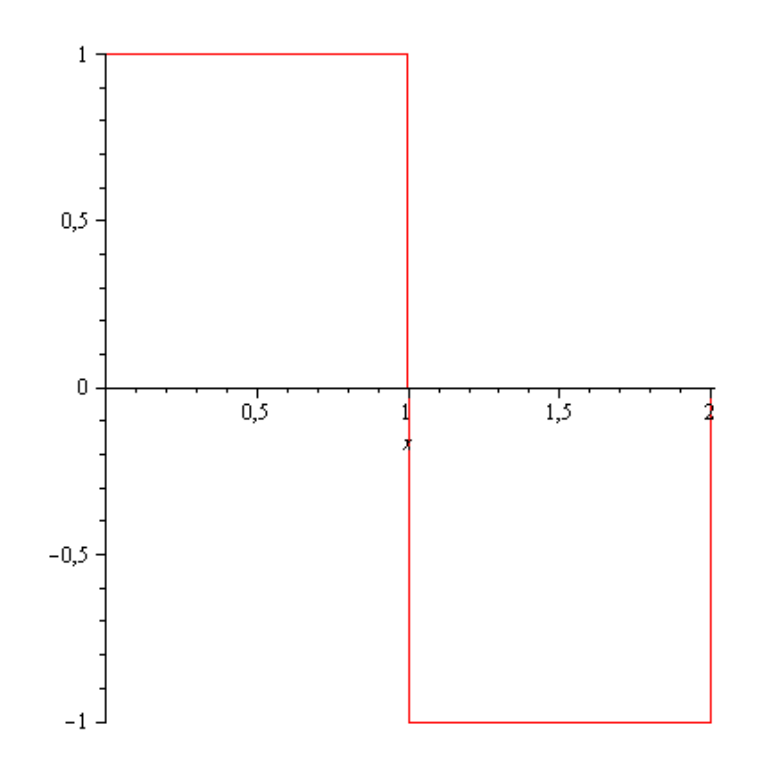

#### Abb.:  $f(x)$

soll im Bereich 0 bis 2 durch die Näherungsfunktion:

 $fN = a + b \cdot \cos(\omega \cdot x) + c \cdot \sin(\omega \cdot x) + d \cdot \sin(3 \cdot \omega \cdot x)$ 

optimal im Sinne des Gauß'schen Fehlerquadrates angenähert werden.

TIPP: Plotten Sie in Maple die Funktion von -0.01 bis 2.01 damit die senkrechten Striche angezeigt werden.

Bestimmen Sie die Parameter der Funktion fN. Skizzieren Sie beide Funktionen. Skizzieren Sie die Differenzfunktion fN-f(x).

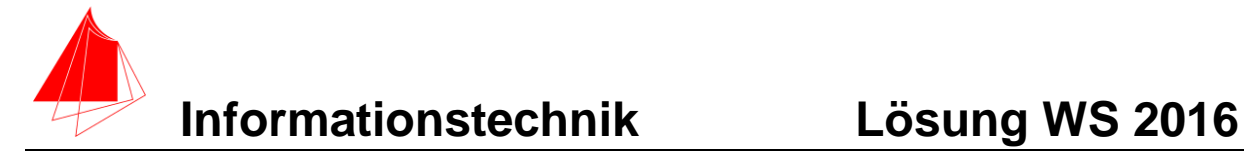

```
> restart;
> f(x):=Heaviside(x)-2*Heaviside(x-1)+Heaviside(x-2);
> 
                      f(x) :=Heaviside(x) - 2 Heaviside(x - 1)+ Heaviside (x - 2)> plot(f(x),x=-0.01..2.01);
                           0,5\overline{0}0,51,5-0,5> fN:=a+b*cos(Pi*x)+c*sin(Pi*x)+d*sin(3*Pi*x);
> 
                        fN := a + b \cos(\pi x) + c \sin(\pi x) + d \sin(3 \pi x)> S:=int((fN-f(x))^2, x=0..2);S:=\frac{1}{12}\frac{1}{\pi}(-96 c - 8 a d - 9 b d - 24 a c+ 12 \frac{d^2 \pi}{2} - 12 b c - 32 d + 12 b^2 \pi + 24 \pi+ 24 a^2 \pi + 12 c^2 \pi+\frac{1}{12} \frac{24ac+9bd+8ad+12bc}{\pi}> Sa:=diff(S,a);
                       Sa := \frac{1}{12} \frac{-8 d - 24 c + 48 a \pi}{\pi}+\frac{1}{12}\frac{24 c + 8 d}{\pi}> Sb:=diff(S,b);
```
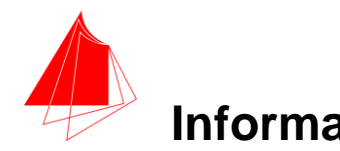

$$
Sb := \frac{1}{12} \frac{-9 d - 12 c + 24 b \pi}{\pi} + \frac{1}{12} \frac{9 d + 12 c}{\pi}
$$

**> Sc:=diff(S,c);**

$$
Sc := \frac{1}{12} \frac{-96 - 24 a - 12 b + 24 c \pi}{\pi}
$$

$$
+ \frac{1}{12} \frac{24 a + 12 b}{\pi}
$$

**> Sd:=diff(S,d);**

$$
Sd := \frac{1}{12} \frac{-8 a - 9 b + 24 d \pi - 32}{\pi} + \frac{1}{12} \frac{9 b + 8 a}{\pi}
$$

**> solve({Sa,Sb,Sc,Sd},{a,b,c,d});**  $\left\{a=0, b=0, c=\frac{4}{\pi}, d=\frac{4}{3 \pi}\right\}$ 

- **> fN:=a+b\*cos(Pi\*x)+c\*sin(Pi\*x)+d\*sin(3\*Pi\*x);**  $fN := a + b \cos(\pi x) + c \sin(\pi x) + d \sin(3 \pi x)$
- **> f1:=a+b\*cos(Pi\*x)+c\*sin(Pi\*x);**  $f1 := a + b \cos(\pi x) + c \sin(\pi x)$
- **> a:=0;**

 $a := 0$ 

**> b:=0;**

- $b := 0$
- **> c:=4/(1\*Pi);**

$$
c:=\frac{4}{\pi}
$$

1.273239544

- **> evalf (c);**
- **> d:=4.0/(3\*Pi);**

$$
d := \frac{1.333333333}{\pi}
$$

**> evalf(d);**

0.4244131814

**> plot([fN,f1,f(x)],x=0..2.01);**

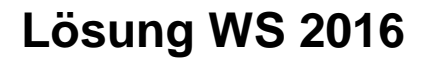

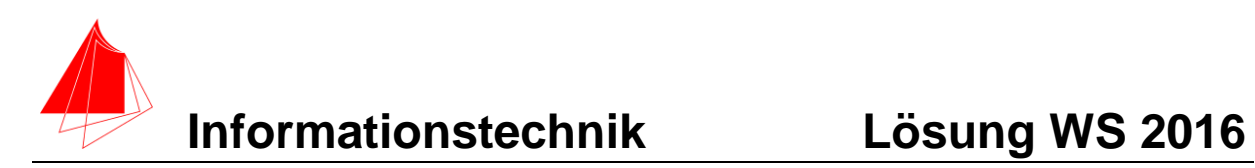

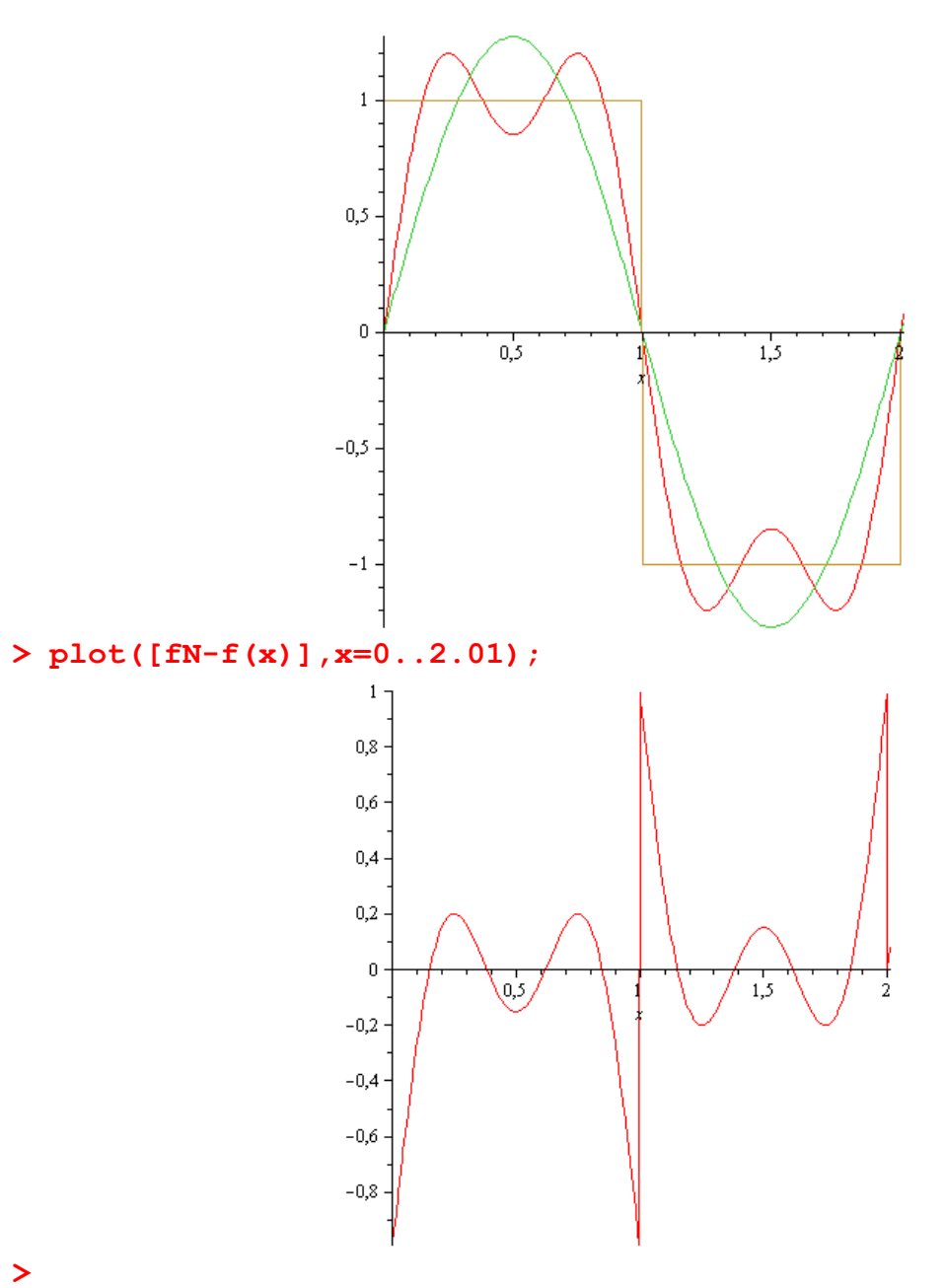

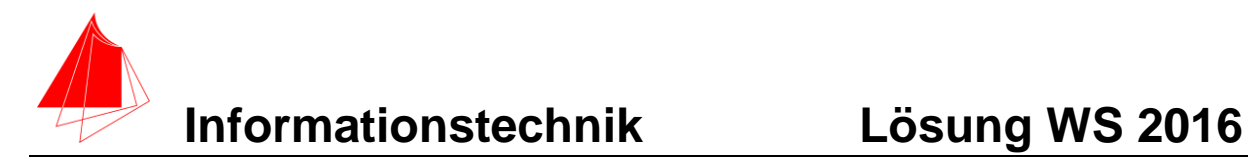

# **2. DFT**

- a) Berechnen Sie das Amplitudendichtespektrum über die DFT und die skalierte DFT der Funktion f(x) aus Aufgabe 1. Es genügen der Mittelwert und die Amplituden A<sup>n</sup> bis zur 7. Schwingung. N=256
- b) Wie ist der Zusammenhang zu Aufgabe 1?

#### **Lösung**

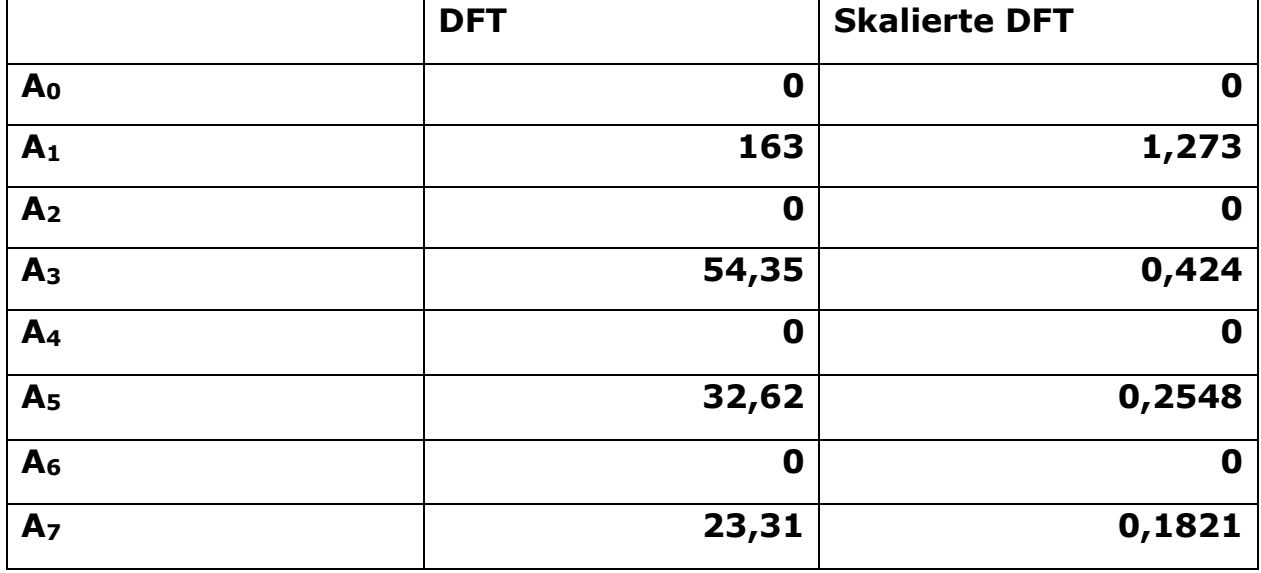

### **DFT:**

$$
F'(m) = \Delta t * \sum_{n=0}^{N-1} f(n) * e^{-j\frac{2\pi mn}{N}}
$$

### **Skalierte DFT**

$$
|S_m| = 2 * \left| \frac{1}{N} \sum_{n=0}^{N-1} f[n] \right| * \left[ \cos \frac{2 \pi n n}{N} - j \sin \frac{2 \pi n n}{N} \right]
$$

#### **b)**  Die DFT nähert die Funktion im Sinne des Gauß'schen Fehlerquadrats an.

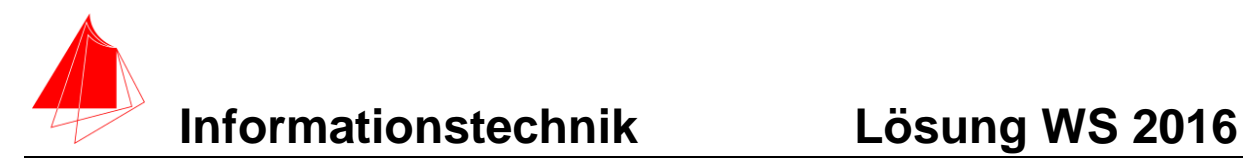

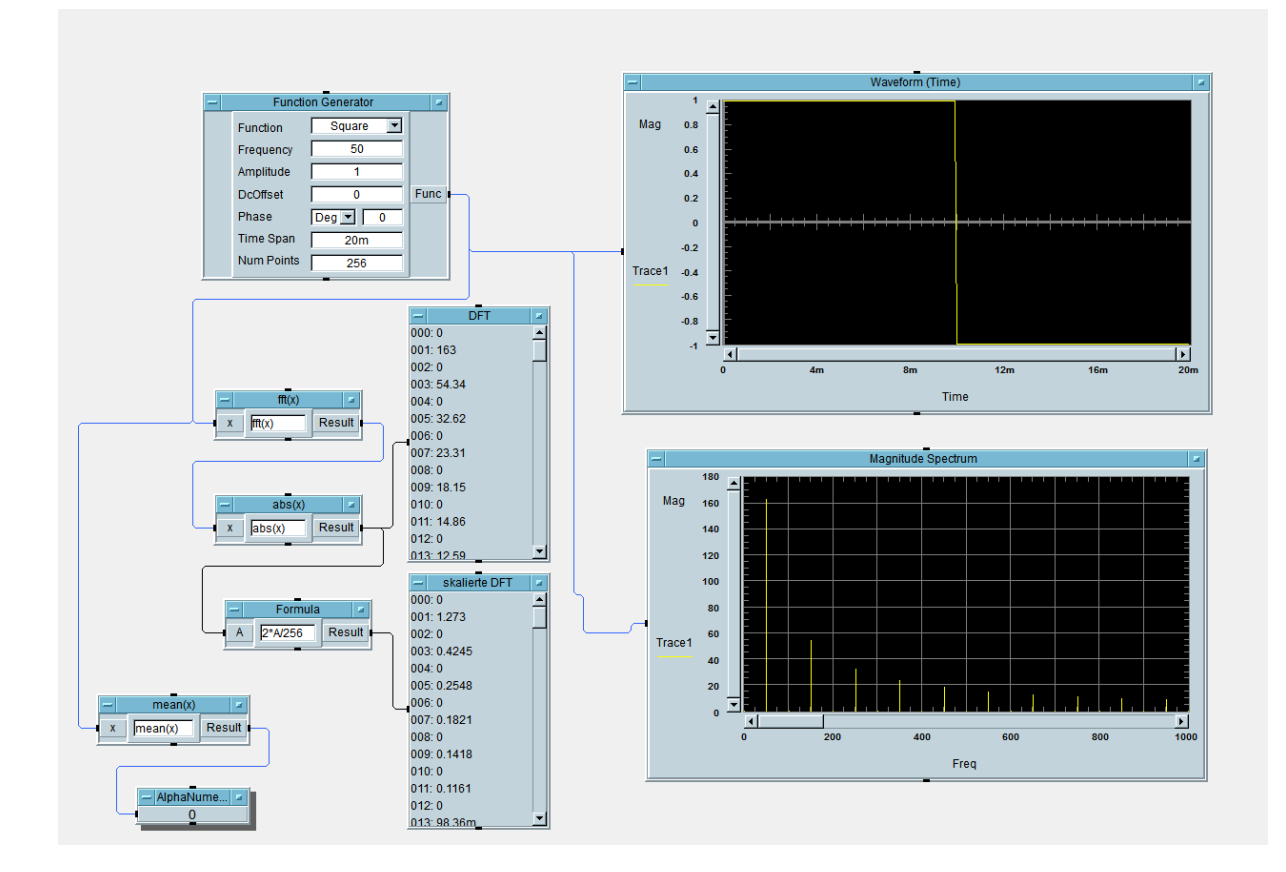

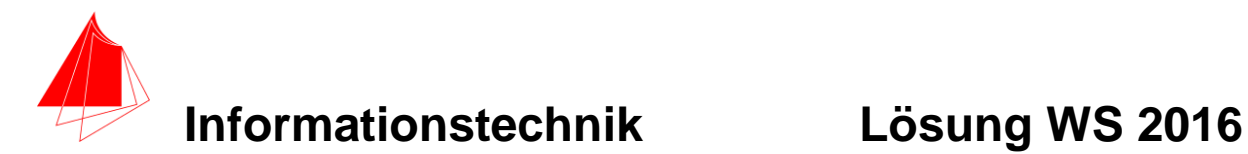

# **3. DGL - Übertragungsfunktion - Systemantwort**

Gegeben ist ein Ersatzschaltbild für ein Leitungsstück:

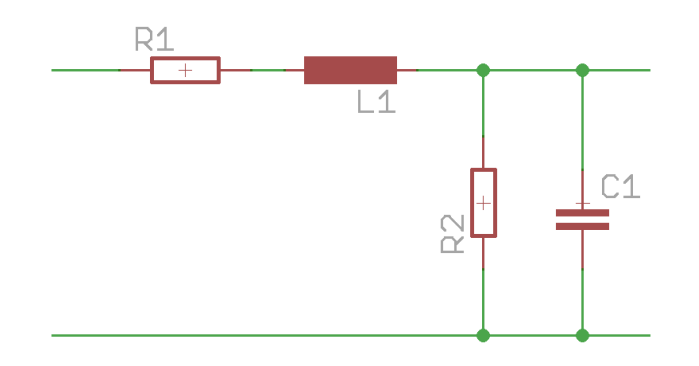

Abb.: Schaltung mit R1, R2, L und C

- a) (1P) Erstellen Sie die Übertragungsfunktion G(s)
- b) (1P) Erstellen Sie die beiden Übertragungsfunktion G1<sub>norm</sub> (s) und G2norm (s)für die Werte

 $R1 = 1$ ; R2 = 1; L = 0,5 ; C = 1  $R1 = 1$ ; R2 = 1; L = 5; C = 1

– Darstellung: Die höchste Potenz im Nenner hat den Faktor 1.

(10P) Bestimmen Sie die Antwort  $y(x)$  des Systems G<sub>2</sub> (s) auf die Eingangsfunktion:  $f(x)$ 

Hinweis: Schreiben Sie den Ansatz für Maple auf. Als Ergebnis genügt die Skizze. Das Ergebnis ist etwas umfangreicher. Skizzieren Sie die Eingangsfunktion.

c) (2P) Skizzieren Sie Eingangsfunktion und die beiden Antworten für x=0 bis x=10 in einer Skizze.

#### **Lösung Aufgabe**

```
> restart;
> f(x):=Heaviside(x)-2*Heaviside(x-1)+Heaviside(x-2);
> 
                  f(x) :=Heaviside(x) - 2Heaviside(x - 1)+ Heaviside (x - 2)
```
**> plot(f(x),x=-1..5, y=-1.5..1.5);**

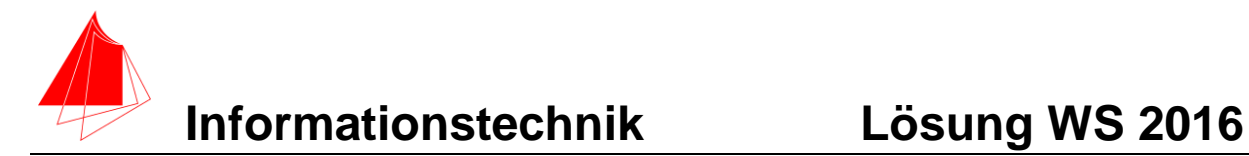

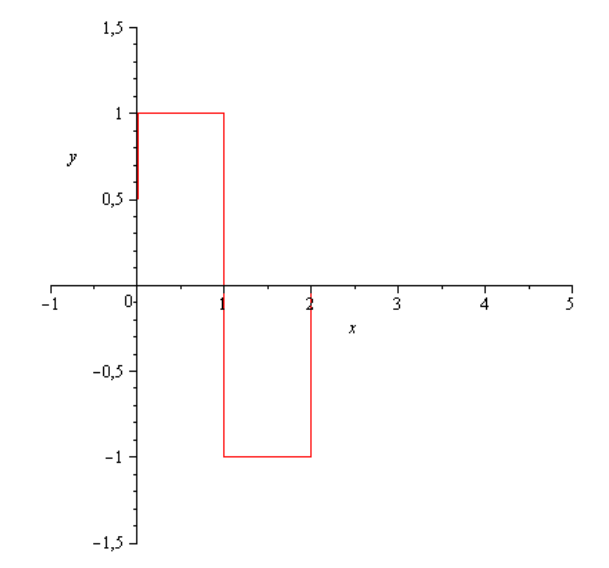

**> > > G:=((R2\*1/(s\*C))/(R2+1/(s\*C)))/(R1+s\*L+((R2\*1/(s\*C)))/(R2+(1/( s\*C)))); >** 

$$
G := R2 \left/ \left( s C \left( R2 + \frac{1}{s C} \right) \left( R1 + s L \right) + \frac{R2}{s C \left( R2 + \frac{1}{s C} \right)} \right)
$$

**> Gnorm1:=subs(R1=1, R2=1, L=1/2, C=1, G);**  $Gnormal :=$ 

$$
\frac{1}{s\left(1+\frac{1}{s}\right)\left(1+\frac{1}{2}s+\frac{1}{s\left(1+\frac{1}{s}\right)}\right)}
$$

**> simplify(Gnorm1);**

$$
\frac{2}{3s+4+s^2}
$$

**> with(inttrans);**

[addtable, fourier, fouriercos, fouriersin, hankel, hilbert, invfourier, invhilbert, invlaplace, invmellin, laplace, mellin, savetable]

**> X:=laplace(f(x),x,s);**

$$
X = \frac{1 - 2 e^{-s} + e^{-2 s}}{s}
$$

**> Y:=Gnorm1\*X;**

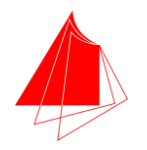

$$
Y := \frac{1 - 2 e^{-s} + e^{-2 s}}{s^2 \left(1 + \frac{1}{s}\right) \left(1 + \frac{1}{2}s + \frac{1}{s\left(1 + \frac{1}{s}\right)}\right)}
$$
  
\n> y :=  $\frac{1}{2} - \frac{1}{14} \left(7 \cos\left(\frac{1}{2}\sqrt{7} x\right)\right)$   
\n $+ 3\sqrt{7} \sin\left(\frac{1}{2}\sqrt{7} x\right) e^{-\frac{3}{2}x} + \frac{1}{28} \left(14\right)$   
\n $+ 1(71 + 3\sqrt{7}) e^{-\frac{1}{2}(3 - 1\sqrt{7})(x - 2)}$   
\n $- 1(3\sqrt{7} - 71) e^{-\frac{1}{2}(3 + 1\sqrt{7})(x - 2)}$   
\n $\text{Heaviside}(x - 2) + \frac{1}{14} \left(-14 - 1(71 + 3\sqrt{7}) e^{-\frac{1}{2}(3 + 1\sqrt{7})(x - 1)}\right)$   
\n $+ 3\sqrt{7} e^{-\frac{1}{2}(3 - 1\sqrt{7})(x - 1)} + 1(3\sqrt{7} - 71) e^{-\frac{1}{2}(3 + 1\sqrt{7})(x - 1)}$   
\n $- 71 e^{-\frac{1}{2}(3 + 1\sqrt{7})(x - 1)}$   
\n $\text{Heaviside}(x - 1)$ 

**> > > G:=((R2\*1/s\*C)/(R2+1/(s\*C)))/(R1+s\*L+((R2\*1/(s\*C)))/(R2+(1/s\*C )));**

$$
G :=
$$
\n
$$
(R2 C)\n\left(\n\begin{array}{c}\ns\left(R2 + \frac{1}{s C}\right)\left(R1 + s L\n\end{array}\n+ \frac{R2}{s C\left(R2 + \frac{C}{s}\right)}\n\right)\n\right)
$$

**> Gnorm2:=subs(R1=1, R2=1, L=5 ,C=1, G);**  $Gnorm2 :=$ 

$$
\frac{1}{s\left(1+\frac{1}{s}\right)\left(1+5\,s+\frac{1}{s\left(1+\frac{1}{s}\right)}\right)}
$$

**> simplify(Gnorm2);**

$$
\frac{1}{6s+2+5s^2}
$$

**> with(inttrans);**

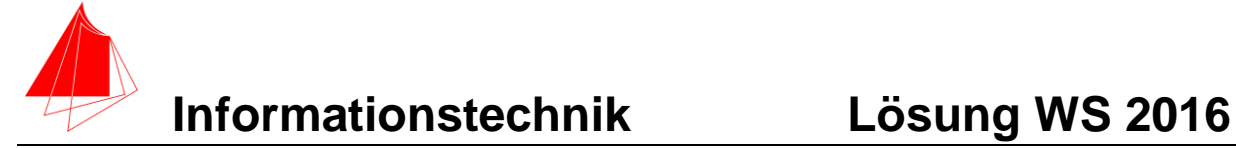

[addtable, fourier, fouriercos, fouriersin, hankel, hilbert, invfourier, invhilbert, invlaplace, invmellin, laplace, mellin, savetable]

**> X:=laplace(f(x),x,s);**

$$
X := \frac{1 - 2 e^{-s} + e^{-2 s}}{s}
$$

**> Y:=Gnorm2\*X;**

$$
Y := \frac{1 - 2 e^{-s} + e^{-2 s}}{s^2 \left(1 + \frac{1}{s}\right) \left(1 + 5 s + \frac{1}{s \left(1 + \frac{1}{s}\right)}\right)}
$$

**> y2:=invlaplace(Y,s,x);**

$$
y2 := \frac{1}{2} - \frac{1}{2} e^{-\frac{3}{5}x} \left( \cos\left(\frac{1}{5}x\right) + 3 \sin\left(\frac{1}{5}x\right) \right)
$$
  
+  $\left(\frac{1}{20} - \frac{3}{20} \text{ I} \right) \left(1 + 3 \text{ I} \right)$   
-  $5 e^{-\left(-\frac{3}{5} + \frac{1}{5} \text{ I} \right)(x-2)}$   
+  $\left(4 - 3 \text{ I} \right) e^{-\left(-\frac{3}{5} - \frac{1}{5} \text{ I} \right)(x-2)}$   
+  $\left(\frac{1}{10} - \frac{3}{10} \text{ I} \right) \left(-1 - 3 \text{ I} \right)$   
+  $5 e^{-\left(-\frac{3}{5} + \frac{1}{5} \text{ I} \right)(x-1)}$   
+  $5 e^{-\left(-\frac{3}{5} + \frac{1}{5} \text{ I} \right)(x-1)}$   
+  $3 \text{ I} \right) e^{-\frac{3}{5} - \frac{1}{5} \text{ I} \left( x - 1 \right)}$   
Heaviside  $(x - 1)$ 

**> plot([f(x),y,y2],x=0..10,color=[red, blue, green]);**

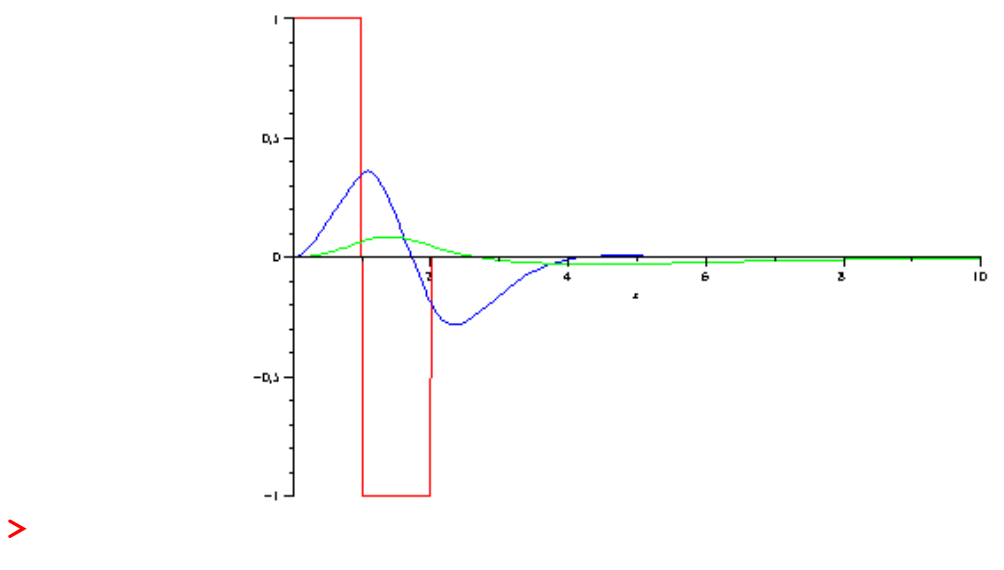

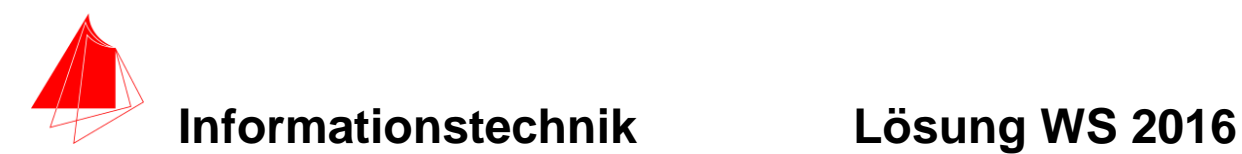

# **4 Numerische Verarbeitung digitaler Signale**

Die Kurve f(x) – Aufgabe 1 - wird in VEE mit 16 Werten über die Beobachtungsdauer Tb=2s abgetastet. Ergänzen Sie die Tabelle:

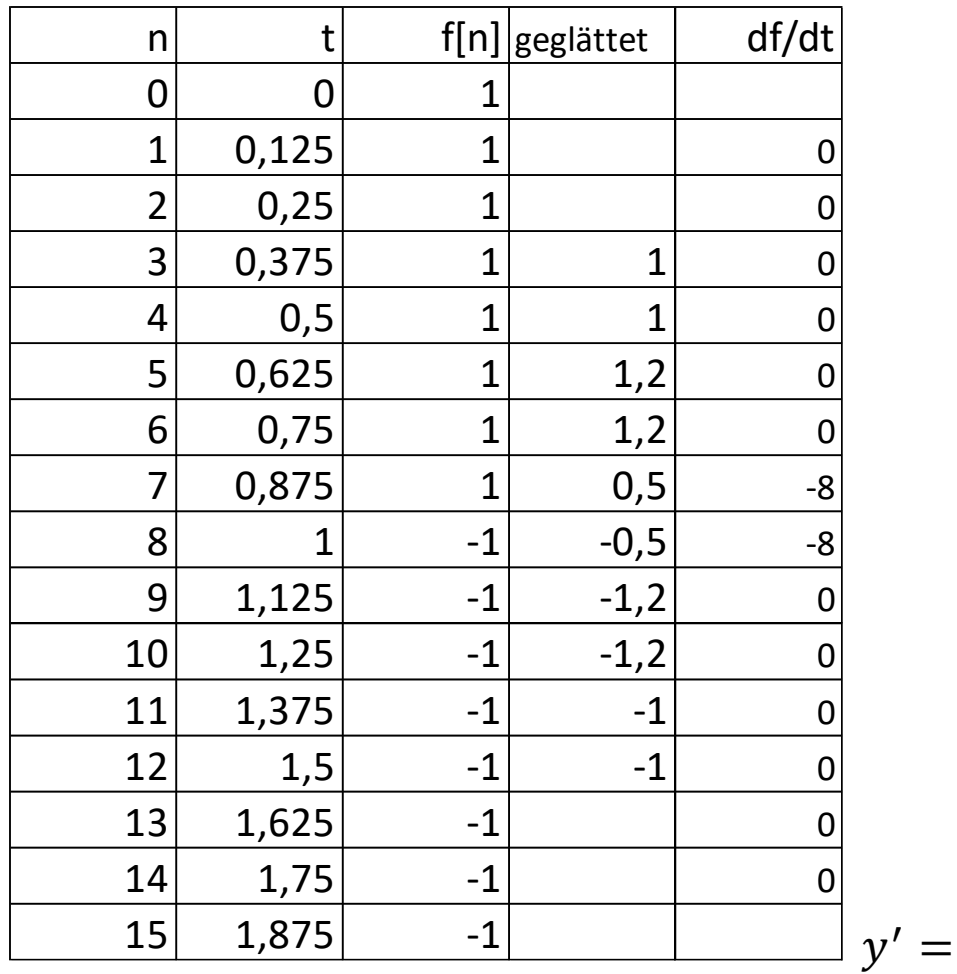

$$
T = \frac{y_{n+1} - y_{n-1}}{2h}
$$

Zur Analyse werden die Werte mit folgender Formel geglättet:

$$
y_n = -\frac{1}{10}x_{n+3} + \frac{3,5}{10}x_{n+1} + \frac{1}{2}x_n + \frac{3,5}{10}x_{n-1} - \frac{1}{10}x_{n-3}
$$

a. Ermitteln Sie folgende Kennwerte aus f[n] und der geglätteten Datenreihe:

Mittelwert f[n]= 0 Effektivwert f[n]=1 Mittelwert geglättet=0 Effektivwert geglättet=1,013  $\bar{x}$ = 1  $\frac{1}{N}\sum_i X_i$ N-1  $i=0$ Effektivwert=√  $1 \cdot \Delta t$  $\overline{T}$  $\sum f[n]^2$  $N-1$ 0

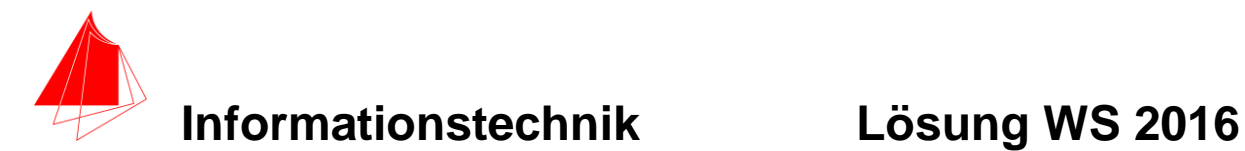

# **5 Fragen zum Labor**

a) Füllen Sie die nachfolgende Tabelle für die verwendeten Systeme im Labor aus. Ein Beispiel ist in der zweiten Spalte gegeben.

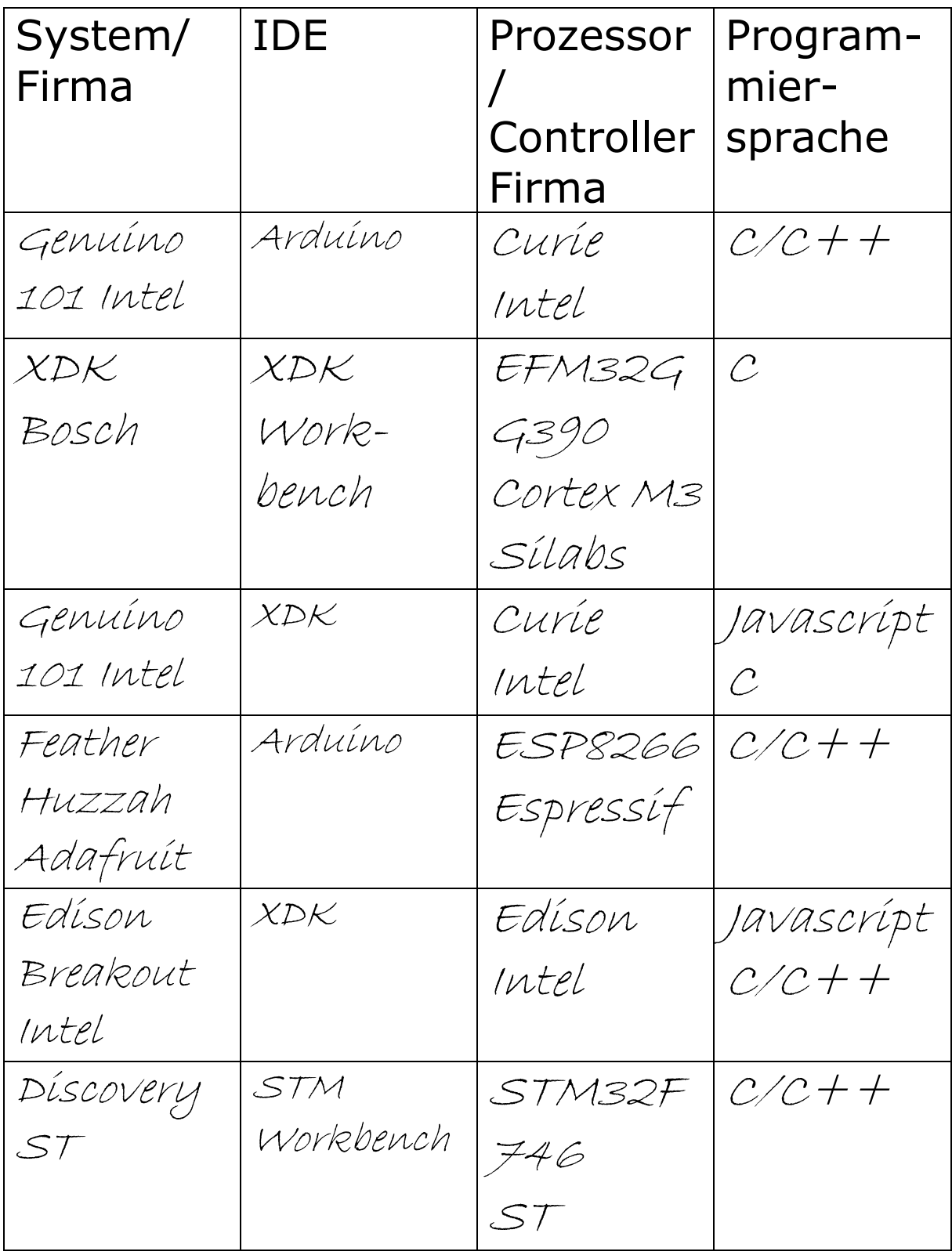